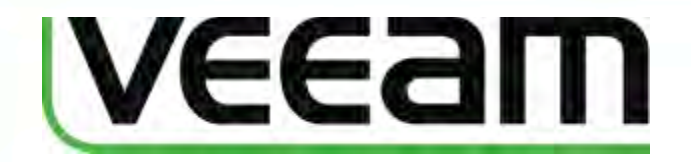

# drobo

### **Veeam Backup & Replication**™**v5** with **vPower**™

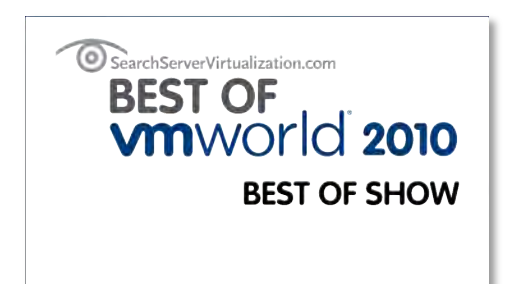

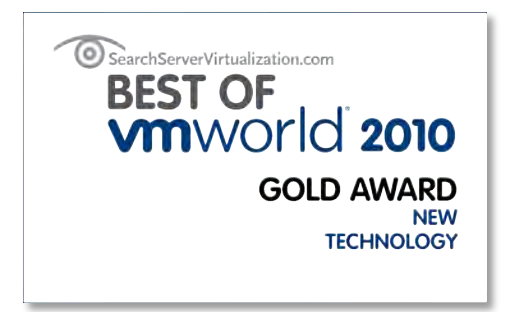

#### and **Drobo SAN Storage for Business**

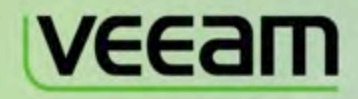

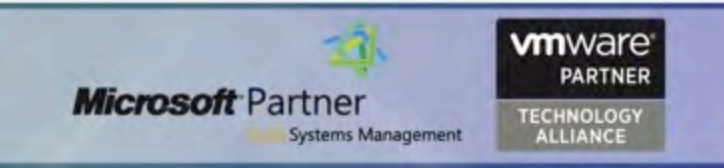

#### **What Are the Challenges?**

- ! Managing Vmware-centric environments requires a new way of thinking
- Attempting to manage virtual environments with traditional backups
- Reducing backup storage utilization
- Lowering the cost and complexity of storage
- ! Finding a cohesive data protection and storage strategy for virtual environments

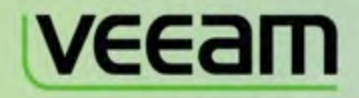

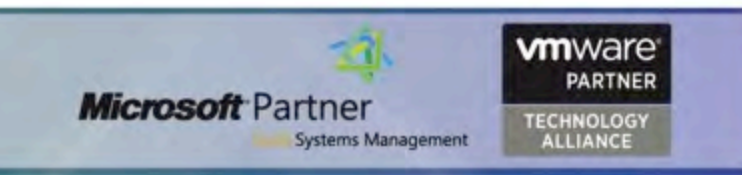

#### **The Ideal Solution**

- Restarts a VM within minutes using existing backups and storage
- Obtains reliable backups every time
- Recovers virtualized application items/objects without added complexities or cost
- **Tests VMs before pushing them live (patches,** troubleshooting, etc.)
- Reduces backup storage requirements
- Stores backup images on a lower-cost tier of storage
- ! Grows at the lowest possible cost with backup data
- ! Automates backup storage infrastructure (no config)

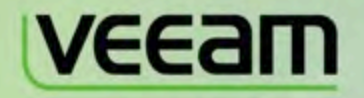

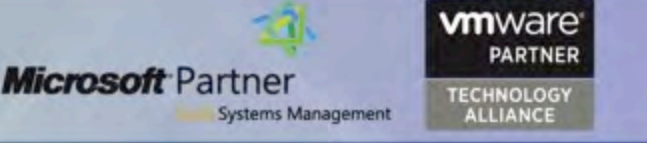

### **Veeam Backup & Replication**

#### Existing tools aren't doing the job

- **Traditional backup** 
	- Agent in each VM
	- Full VM recovery is complex
	- **Expensive**
	- Does not guarantee recoverability
- ! Typical VMware backup
	- Backup code runs on ESX/i hosts
	- Significant storage requirements
	- Limited recovery options
	- Does not guarantee recoverability

*"A major reason that organizations still hit these bumps on the backup and recovery road: They use the same products for both physical and virtual server backup, when we all know that virtualization requires a fundamentally different approach."* 

– SearchServerVirtualization.com

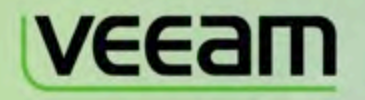

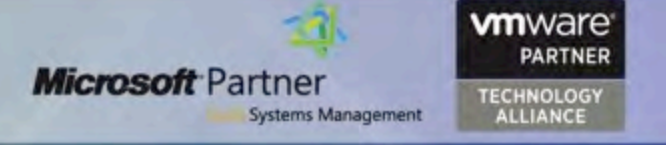

#### **Drobo**

- Drobo BeyondRAID™ innovative storage technology provides:
	- **Thin Provisioning**  up to 255 x 16TB Smart Volumes use a common pool of storage
	- **Virtual Hot Spare** the free space in the storage pool is the hot spare for recovery
	- **Instant Expansion** add a drive, it automatically adds to the storage pool
	- **Infinite Expansion** replace a smaller drive with a larger drive without touching the GUI
	- **Mixed Drive Utilization** use all of the storage vs. being limited to the lowest common size
	- **Dual Disk Redundancy** change on the fly with a checkbox in the GUI
	- **Data Aware** proportional rebuilds for faster recovery, enables intelligent tiering of data
	- **Drive Re-ordering** move disk packs to another Drobo in any order

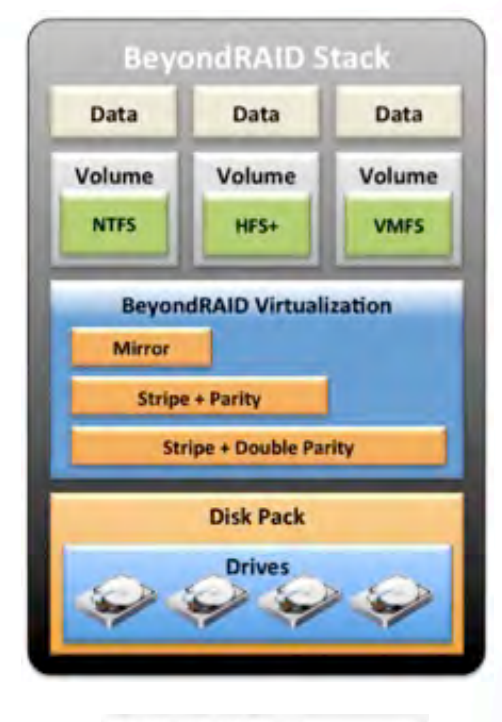

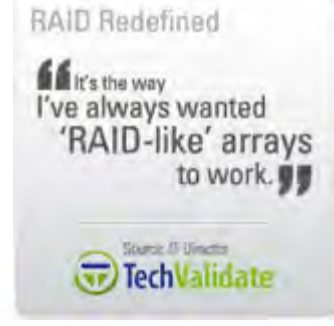

**Systems Management** 

**Microsoft** Partner

**vm**ware

**TECHNOLOGY** 

**ALLIANCE** 

**PARTNER** 

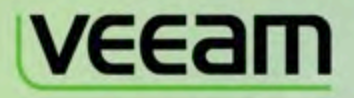

#### **Veeam and Drobo**

- ! Veeam + Drobo provide and optimized, end-to-end storage & data protection solution for virtual environments
	- **Instantly Scale Backup Environment -** Drobo's BeyondRAID technology allows you to add or upsize drives on-the-fly, automatically expanding the common storage pool
	- **Advanced Thin Provisioning -** Veeam can leverage thinly provisioned volumes, and Drobo Smart Volume technology automatically allocates physical storage as required to ensure individual volumes never run out
	- **Affordable Protection Onsite & Offsite Veeam offers backup and** replication in a single solution, at one price. Combined with cost-effective iSCSI SAN solutions from Drobo, you now have the flexibility to replicate VMs onsite for high availability, offsite for DR, or both.
	- **Built-in Deduplication Leverage Veeam's built-in deduplication** capabilities to shrink your backups, increase efficiency of your Drobo storage, and further reduce your overall costs.

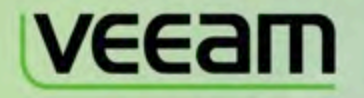

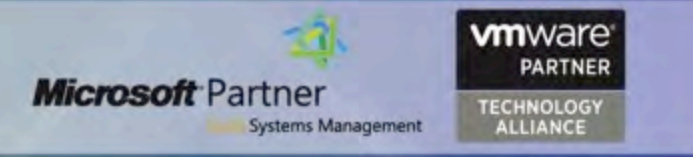

#### **Innovation**

#### **• Veeam "firsts" to market**

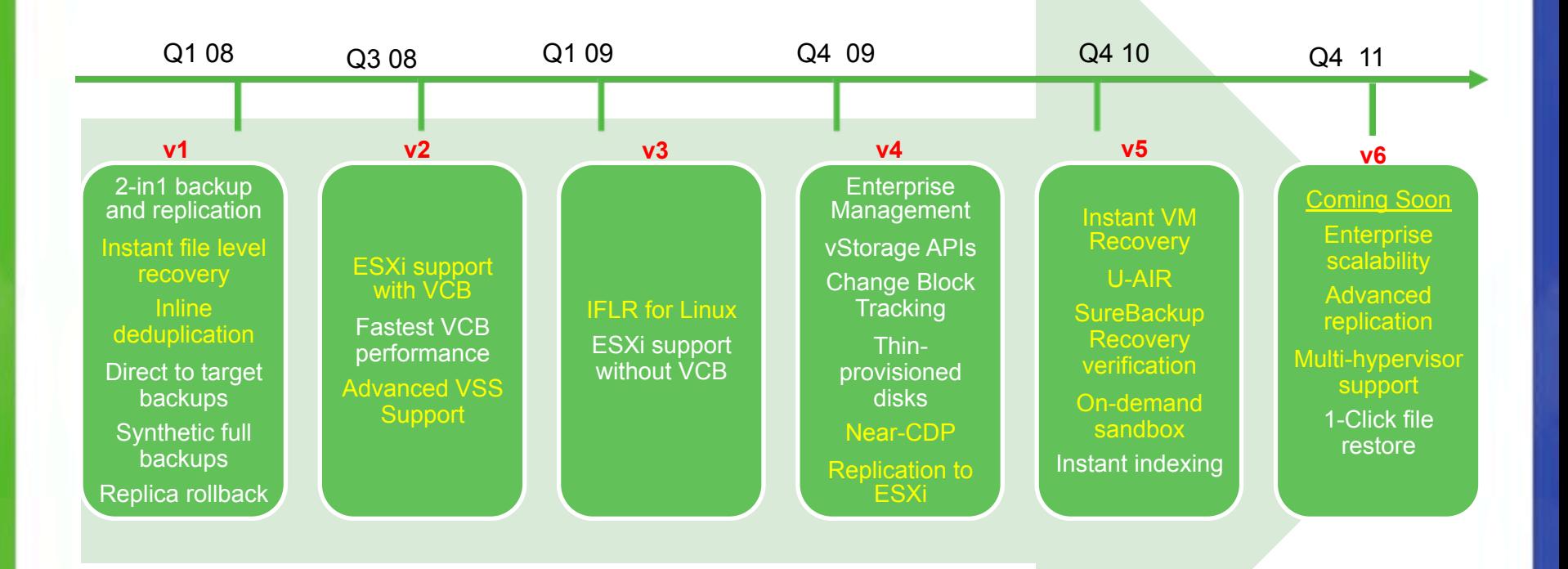

#### **Reinventing Data Protection**

Innovation with

#### **vPower**

- Run a VM directly from a compressed and deduplicated backup file
- Eliminates need to provision storage, extract and copy the backup
- Taking data protection to the next level
	- **1. Instant VM Recovery** recover an entire VM in less than 2 minutes
	- **2. U-AIR** recover individual emails, database records, etc. from a regular image-level backup—without agents, special indexes or extra backups
	- **3. Sure Backup** verify the recoverability of every backup
	- **4. On-Demand Sandbox** create VMs on the fly for testing or troubleshooting
	- 5. Instant File-Level Recovery for *any guest OS and file system*

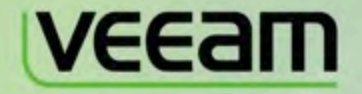

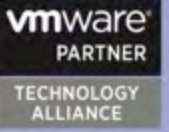

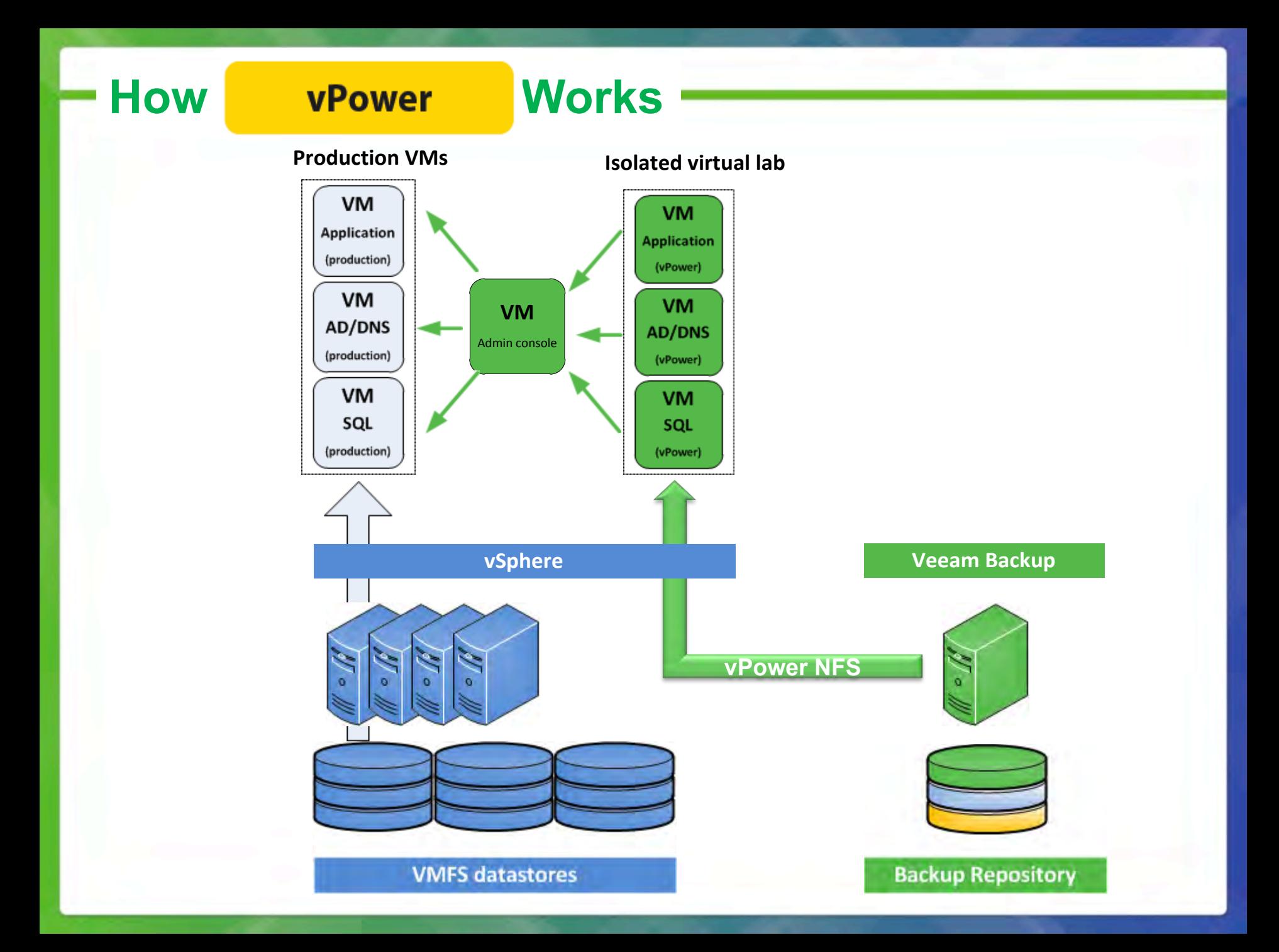

### **Instant VM Recovery**

- **Fast** start VM directly from backup file
- ! **Readily available** uses existing backups and backup storage
- ! **Buys you time** users keep working while you troubleshoot the problem
- **Easy** backups online and ready for recovery, just click and go

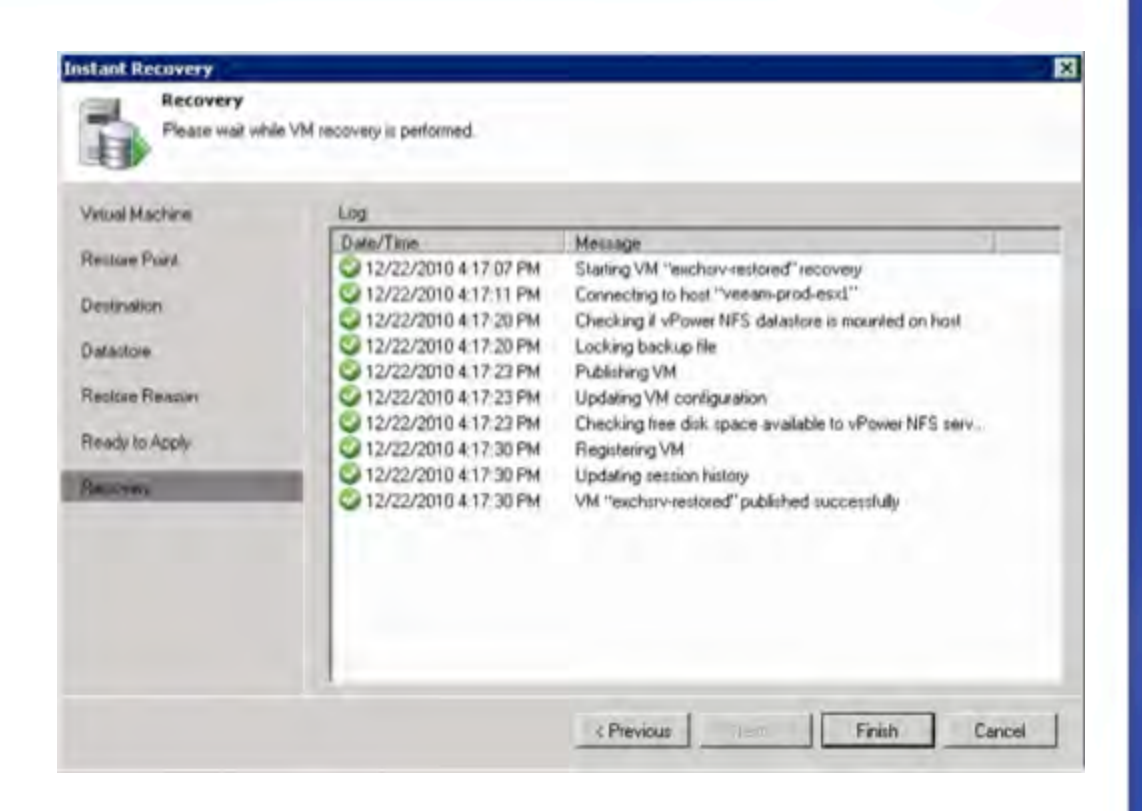

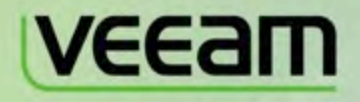

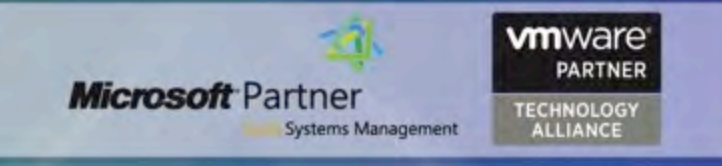

#### **How Instant VM Recovery Works**

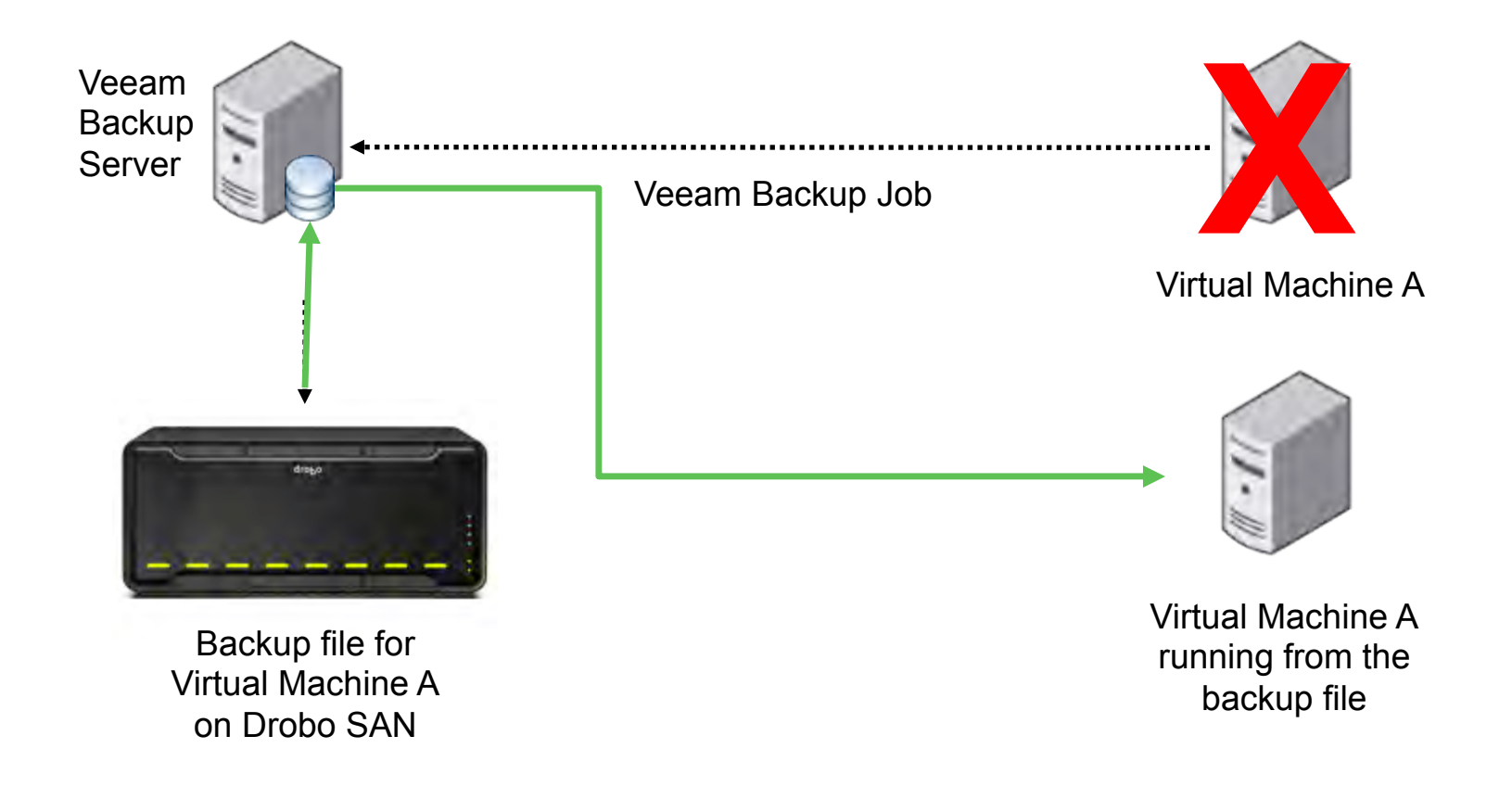

# **U-AIR**

- Performs item-level recovery from any virtualized application without:
	- $\times$  application-specific agents to license
	- $\times$  additional products to buy
	- **x** special backups to create
- ! Supports administrator- and user-directed recovery
	- Wizards for administrator-directed item recovery from Microsoft Exchange, Active Directory and SQL Server
	- User-directed item recovery from **ANY** application or database
- Easy and efficient Backup Appliance solution by centralizing all backup onto an affordable, high-capacity storage system

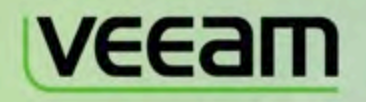

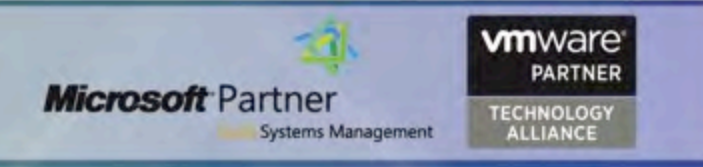

#### **SureBackup**

- ! Verify the *recoverability of every backup*
- Does not affect backup windows or require additional hardware and staff

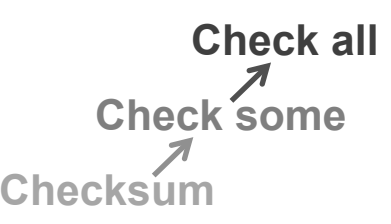

- Reduce storage requirements without sacrificing tape support or creating a single point of failure
- **Additional level of assurance provided by Drobo** BeyondRAID with Data Scrubbing
	- **If a bad block is found it is immediately marked bad and the** data is moved and protected
	- Data scrubbing helps avoid soft sector errors in data sets that are rarely accessed

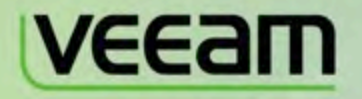

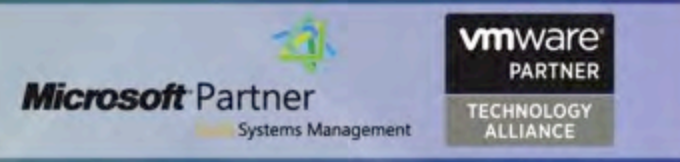

#### **How SureBackup Works**

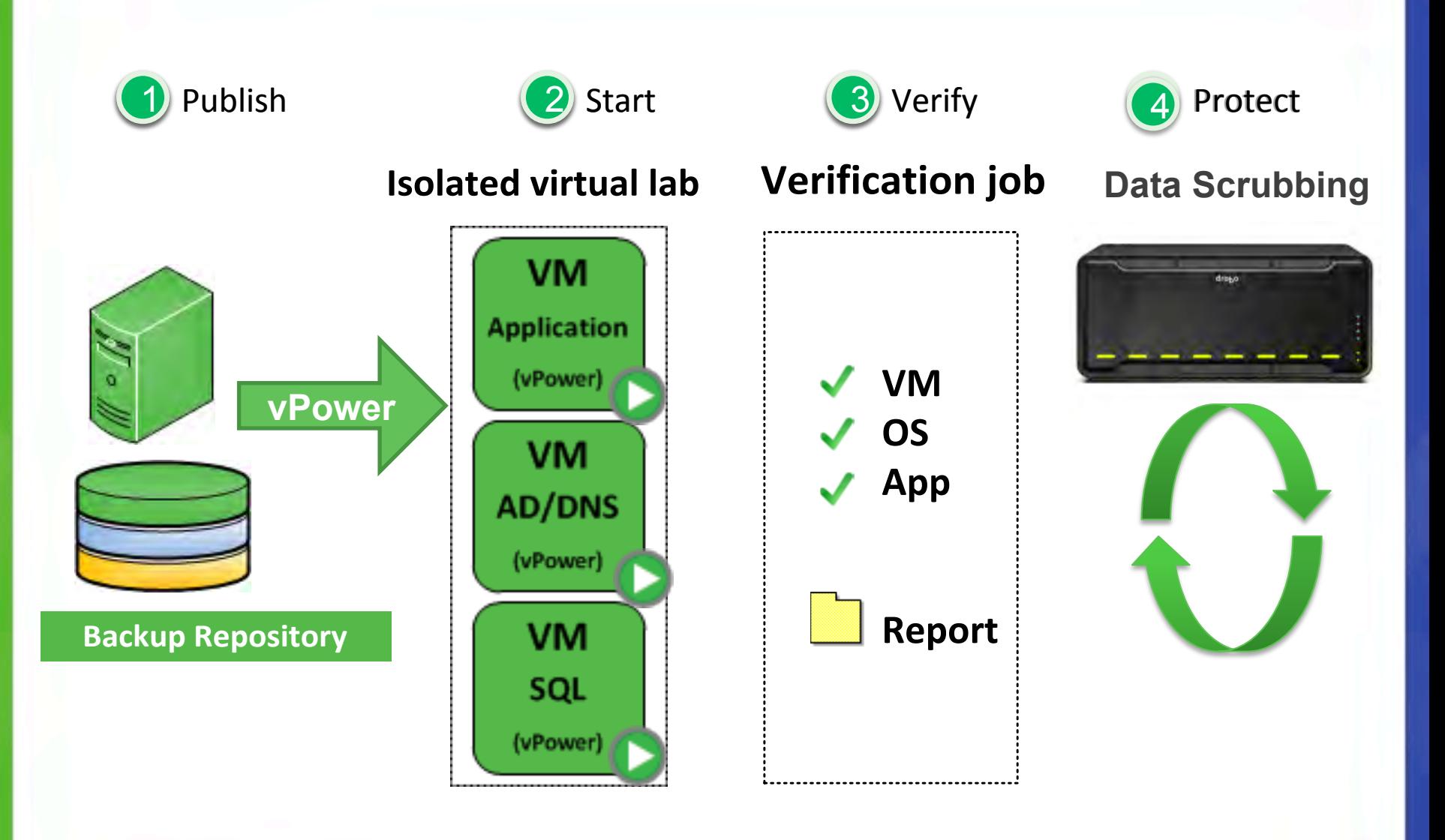

#### **On-demand Sandbox**

- Instantly start a group of production VMs in sandbox
- Restore from any point (full or incremental backup)
- Run directly from the backup file, with backup file remaining untouched
- Lower the cost of storage in test and development environments with iSCSI SAN that is a different tier than Tier 1 primary

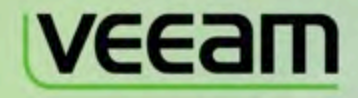

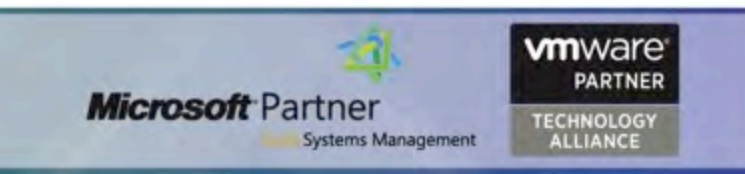

#### **How On-demand Sandbox Works**

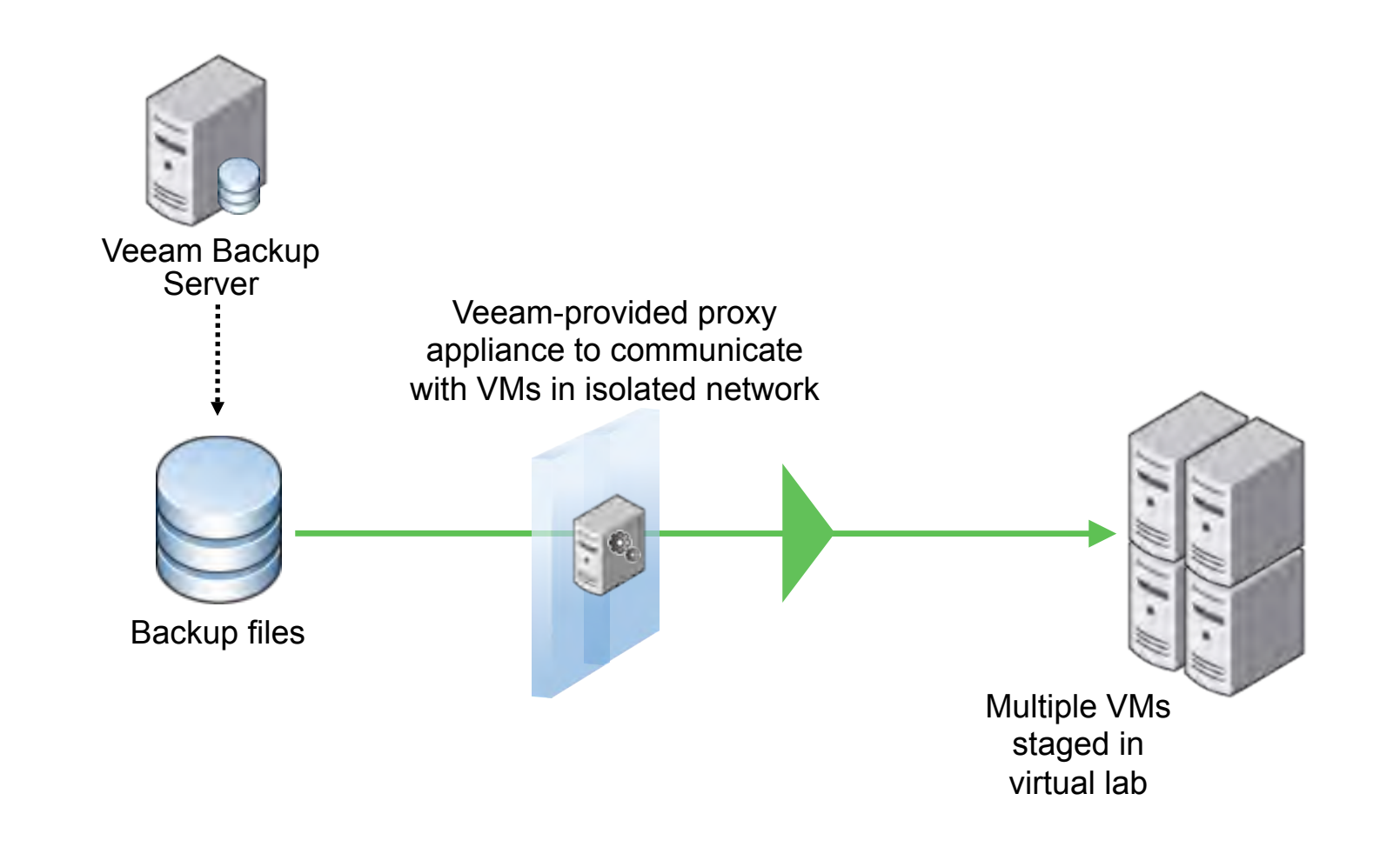

#### **Value of a Joint Solution**

#### **Veeam Backup & Replication Drobo**

- 2-in-1: backup and replication
- No extra charge for
	- Deduplication
	- **Enterprise Manager**
	- Multi-hypervisor support
- **Licensing by CPU socket** 
	- No per-server, per-agent or per-mailbox fees
- Quick ROI and low TCO
- **Compelling Economics** 
	- Simplicity & automation of drives down operating expense
	- BeyondRAID provides big storage with a small capital expense

**vm**ware

*FECHNOLOGY* 

**ALLIANCE** 

Partner

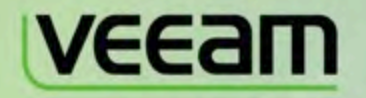

#### **Benefits**

- **Instant VM Recovery** Run a virtual machine (VM) directly from the backup file stored on Drobo without having to first restore the backup to primary storage
	- Drobo's data-aware tiering technology recognizes "hot" data on the now live VM and automatically promote to the transactional tier to ensure optimal performance until primary storage can be brought back online
- **Instant File & Object Recovery** Unlike tape, using Drobo's disk-based solutions in conjunction with Veeam enables recovery of individual files or objects for any virtualized application directly from your backups in seconds
	- Veeam's patent-pending U-AIR technology does this without agents on any application using native permissions
- **Affordable Protection Onsite & Offsite** Veeam offers backup and replication in a single solution, at one price
	- Combined with cost-effective iSCSI SAN solutions Drobo, replicate VMs onsite for high availability, offsite for disaster recovery purposes, or both
- **Built-in Deduplication** built-in deduplication capabilities in Veeam shrink your backups, increase efficiency of your Drobo storage for better overall cost
	- Source-side dedupe allows publishing deduped backups as regular VMDK files

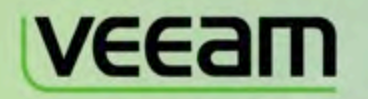

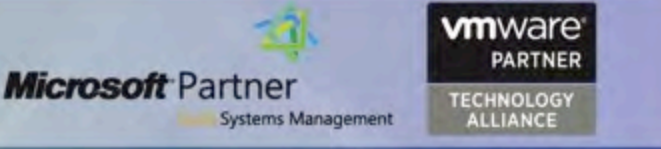

#### **Technical Details**

- ! **Configuration**
	- Drobo SAN Storage for Business
		- Drobo B800i for backup price/capacity
		- Drobo B1200i for backup and Tier 2 primary
	- Drobo Dashboard management software (most recent version)
	- Enterprise-grade 7200RPM SAS or SATA disk drives (recommended)
	- Windows Server 2008 R2 (dedicated server recommended)

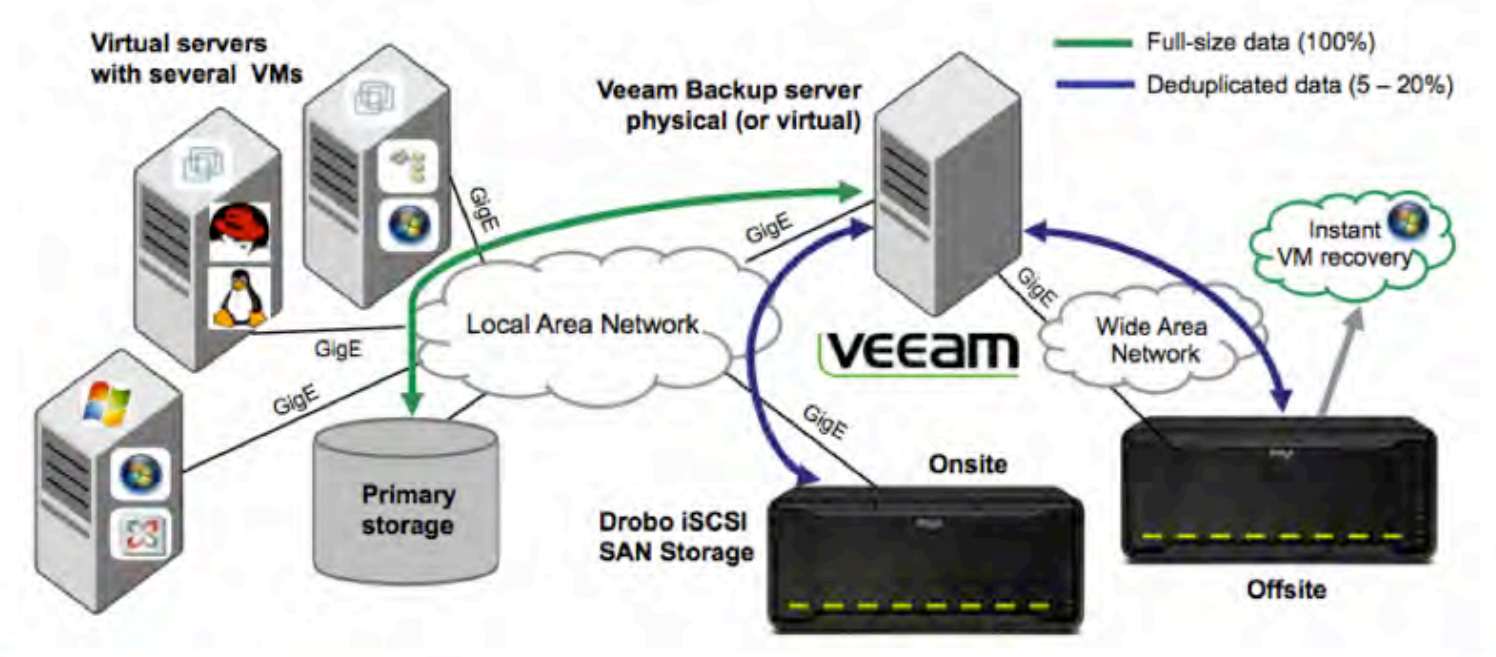

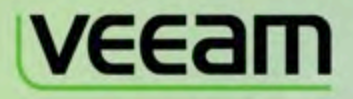

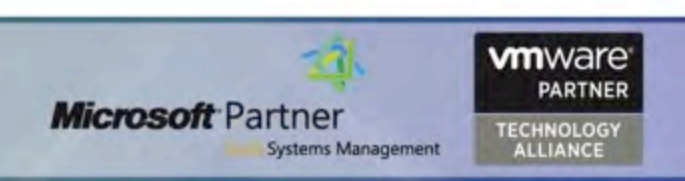

! **Supported Versions**

Veeam Backup and Replication v5

B800i firmware version 2.0.2 or higher B1200i firmware version 1.0.1 or higher

#### **Best Practices**

- ! Direct SAN Access mode is recommended
	- While Virtual Appliance or Network modes for Veeam Backup work with Drobo, Direct SAN Access is the most efficient method, leverages VMware storage APIs
- ! A physical host for Veeam is recommended
	- While a VM host can be the backup server, having dedicated resources serves better for compression and deduplication
- ! A minimum of 6 x 7200 RPM disks is recommended
	- While a Drobo can provide a great deal of storage with few very large drives, 6 drives will offer a better level of service
- More information on best practices for the combined solution documented @http://info.drobo.com/veeam/how\_to\_guide

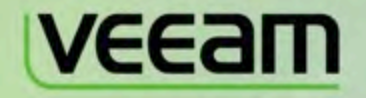

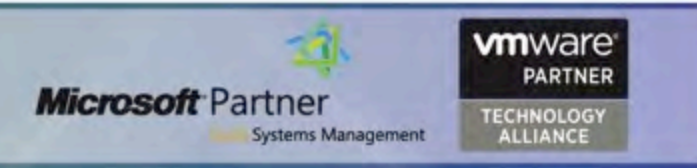

# **Additional Considerations**

- Great fit sizing
	- 1 Veeam server = model B800i, multiple Veeam servers = model B1200i

#### Not as great a fit

- Drobo as primary storage for applications with  $>$  250 users
- Running high IOPS VMs from instant restore on Drobo for a long duration
- Primary storage with HyperV clustering
	- SCSI-3 persistent reservations not currently supported

#### **Considerations**

- Drobo delivers improved performance when storing on NTFS vs. a VMFS datastore
- When using the Microsoft iSCSI Initiator to connect to datastores on which the VMs reside or to where VMs are backed up, DO NOT mount them
	- Potential risk that VMFS volumes are re-signatured by Windows
	- Veeam recommends that the diskpart automount be disabled
		- Version 5 automatically disables automount

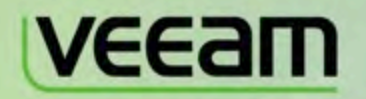

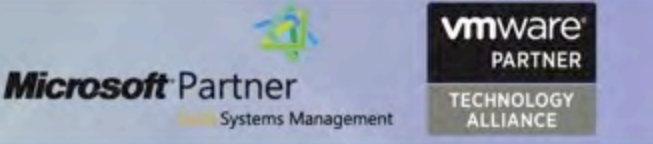

# **More Information**

- Go to http://www.drobo.com/veeam for valuable assets
	- Expert Webcast replay featuring Rick Vanover
	- Risk-free trial offer for this Veeam + Drobo solution
	- Detailed How-To Guide
	- Solution Brief document

and more…

**Attend the Webinar** 

Read the How-To Guide

Risk-Free Drobo + Veeam Trial

**Microsoft Partner** 

Systems Management

**m**ware

**ECHNOLOGY** 

**ALLIANCE** 

- Contact Drobo sales to get connected with a reseller who can assist you with this joint Veeam + Drobo solution
	- 1.888.97DROBO (1.888.973.7626)
	- Email sales@drobo.com

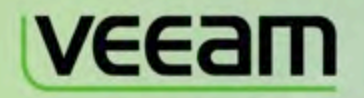

### **Product Pictures: Front & Back**

#### • Drobo SAN Storage for Business

#### Drobo model B800i Drobo model B1200i

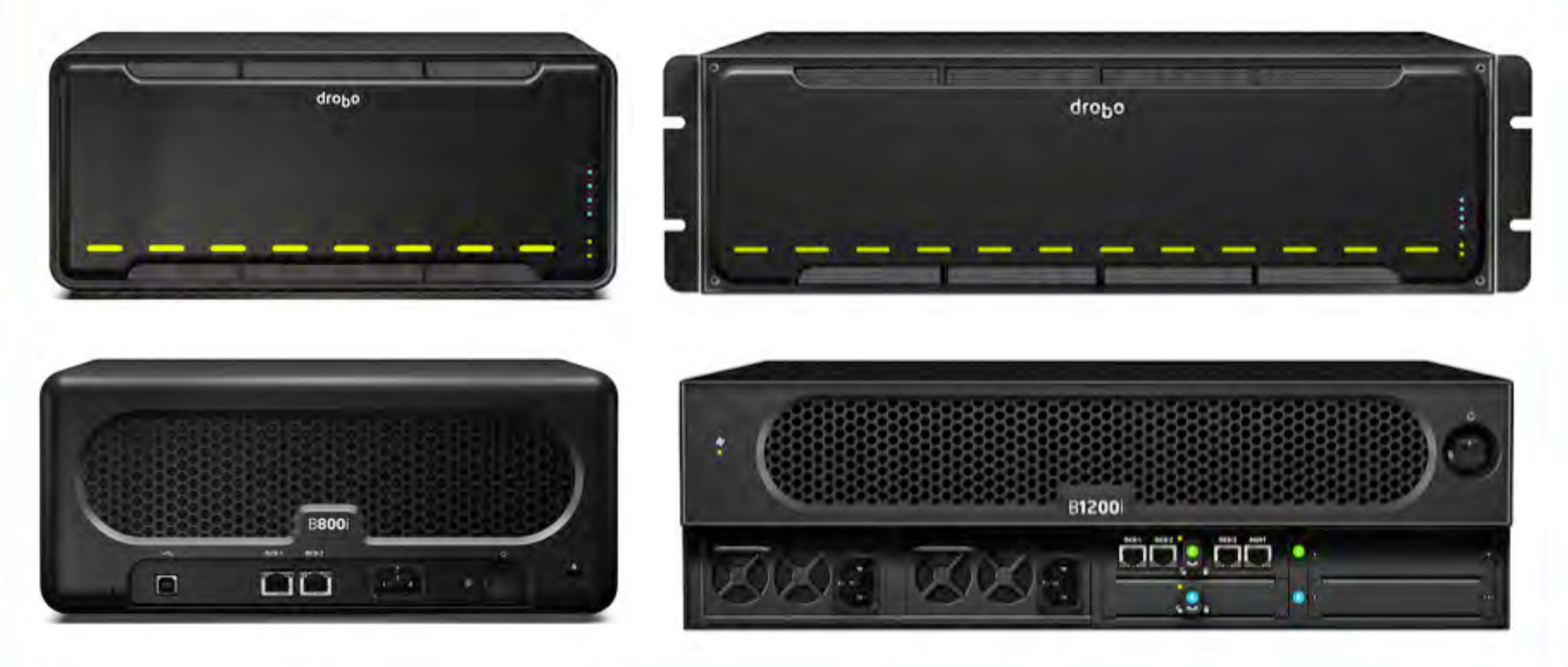

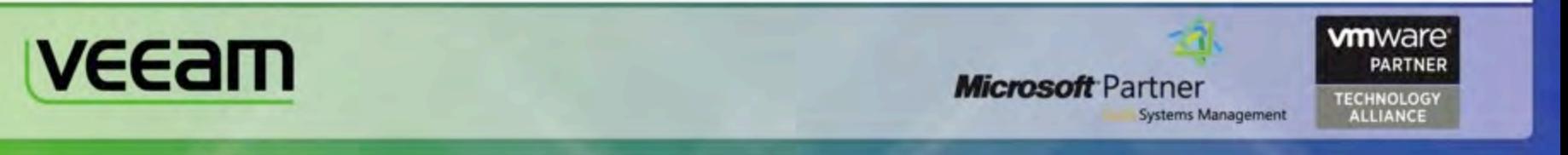

# **V6: Coming Soon**

- **Enterprise scalability Scales for larger deployments**
- ! Advanced replication Provides 10x faster replication
- Multi-Hypervisor support Supports Microsoft Hyper-V Additional enhancements including
- 1-click file restore
- **VM migration for VMware**
- … and many more

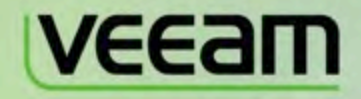

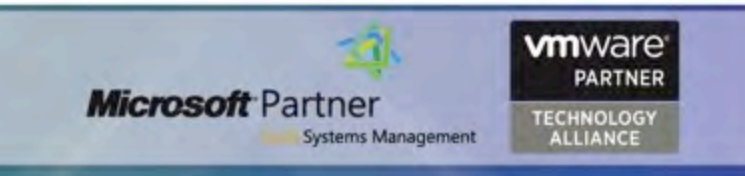

# **Useful Links**

- Veeam Backup and Replication v5 **vee.am/backupreplication**
- Veeam Monitor **vee.am/vmwmntr**
- Veeam Reporter **vee.am/vmwrprtr**
- Veeam Business View **vee.am/bview**
- nworks Management Pack for VMware for MS System Center **vee.am/nworksMP**
- nworks Smart Plug-in for VMware for HP Operations Mgr **vee.am/nworksSPI**

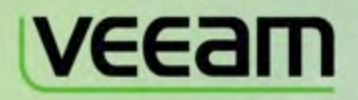

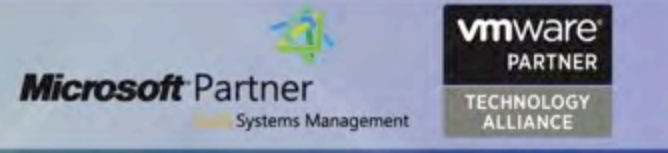

### **Thank You**

- Questions?
- ! Additional resources
	- http://www.veeam.com
	- Veeam on Twitter: @Veeam
	- Veeam Blog: http://www.veeam.com/blog/
	- Veeam Community Podcast (iTunes, RSS) www.veeam.com/podcast